## **BAB III**

## **PROSEDUR PENELITIAN**

## **3.1. Metode Penelitian**

Metode ilmiah dapat dikatakan menyelesaikan masalah dengan pertimbangan logis untuk mencari kebenaran dengan menggunakan ilmudengan memperoleh interelasi yang sistematis dari fakta-fakta (Raihan, 2017: 59).

Metode yang digunakan ialah quasi eksperimen, dengan memberikan perlakuan pada salah satu kelas. Prosedur pengumpulan data yaitu melalui tes berupa soal pretest dan post test. Data yang terkumpul dianalisis dengan menggunakan uji t.

Pengertian quasi eksperimen sendiri menurut Creswell & Creswell (2018: 334), "is a form of experimental research in which individuals are not randomly assigned to groups". Adalah bentuk penelitian eksperimental di mana individu tidak secara acak ditugaskan ke kelompok. Dimana, nantinya akan dilakukan treatment kepada subjek untuk diketahui dan diukur bagaimana pengaruhnya

#### **3.2. Variabel Penelitian**

Dalam penelitian ini terdapat dua variabel penelitian sesuai judulnya yaitu pengaruh model pembelajaran *discovery learning* terhadap hasil belajar siswa, dengan rincian sebagai berikut:

1. Variabel terikat

Variabel dependen (terikat) dapat dipandang sebagai akibat dari masalah yang muncul dari variabel independen (Samsu, 2017: 52). Variabel terikat pada penelitian ada satu yaitu hasil belajar.

2. Variabel bebas

Variabel independen dapat dipandang sebagai sumber masalah untuk dipecahkan melalui penelitian (Samsu, 2017: 52). Variabel bebas dalam penelitian ini adalah model pembelajaran *discovery learning*.

### **3.3. Desain Penelitian**

Desain penelitian yang digunakan merupakan hal yang dijadikan peneliti dalam mengintegrasikan komponen variabel penelitian, rancangan penelitian yang yang di gunakan dalam penelitian ini adalah the non qequivalent control group design. Penelitian hanya akan menggunakan dua kategori sebagaikategori eksperimen dan kategori kontrol. Dalam design ini kedua kategori tersebut tiak dipilih secara acak, melainkan ditentukan oleh peneliti. Kedua kelas terssbut akan di berikaan terlebih dahulu pretest, yang nantinya akan mendappatakan data nilai kemampuan awal dari setiap kelas sebelum dierikan perlakuan. Kelompok pertama untuk kelas eksperimen yang menggunakan model *discovery learning* untuk perlakuan, dan kelompok kedua untuk kelas kontrol yang menggunakan pembelajran langsung. Kemudian dilakukan post-test di kedua kelas tersebut deain penelitian atau mengenai rancanan *the non equivalent control group design* dapat di lihat pada tabel 3.1 sebagai berikut:

**Tabel 3. 1 Desain Penelitian** *The Non Qequivalent Control Group Design*

|             | <u>Tahap</u> |      |
|-------------|--------------|------|
| <u>Awal</u> | Perlakuan    | khir |
|             | . .          |      |
|             |              | 14   |

Sumber: Sugiono (2017 :79)

Keterangan

01 : Hasil dari pretest sebagai perlakuan terhadap Kelompok eksperimen

02 : Hasil dari pretest sebagai perlakuan terhadap Kelompok control

03 : Hasil dari pretest sebagai perlakuan terhadap Kelas eksperimen

04 : Hasil dari pretest sebagai perlakuan terhadap Kelas control

#### **3.4. Populasi dan Sampel**

#### **3.4.1 Populasi**

Menurut sugiyono (2017:80) populasi adalah wilayah generalisasi yang terdiri atas obyek/subyek yang mempunyai kualitas dan karakteristik tertentu yang ditetapkan oleh peneliti untuk dipelajari dan kemudian ditarik kesimpulannya. Populasi dalam penelitian ini adalah kelas XI SMA Serba Bakti Suryalaya Kabupaten Tasikmalaya Tahun ajaran 2022/2023, dengan rincian pada tabel 3.2 sebagai berikut:

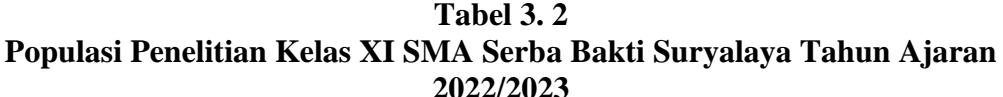

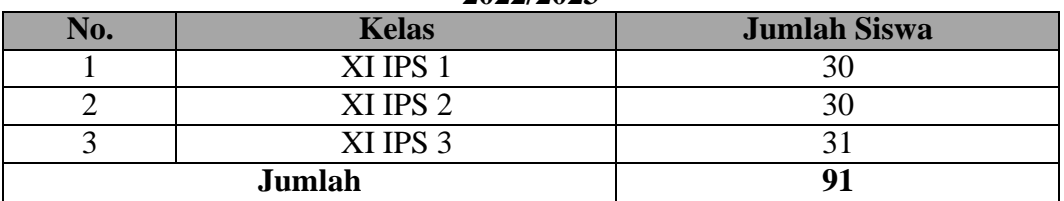

Sumber : Arsip SMA Serba Bakti Suryalaya Kabupuaten Tasikmalaya Jawa Barat.

## **3.4.2 Sampel**

Sampel adalah perkiraan akan suatu hasil penelitian, menurut para ahli sample diantara nya menurut Sugiyono (2017:81) "sampel adalah bagian dari jumlah dan karakteristik yang dimiliki oleh populasi tersebut."

Dalam penelitian ini Teknik pengambil data yang digunakan yaitu purposive sampling menurut Sugiono ( 2017 : 85 ) "Teknik penentuan sampel dengan pertimbangan tertentu". Sampel yang digunakan pada saat penelitian diambil dua kelas yaitu kelas XI IPS 1 sebagai kelas eksperimen dengan menggunakan metode *Discovery Learning* dan kelas XI IPS 2 sebagai kelas kontrol menggunakan model pembelajaran langsung dengan berbagai pertimbangan sampel pada saat penelitian sebanyak 60, orang siswa. Penelitian dapat dilihat pada tabel 3.3:

**Tabel 3. 3 Sampel Penelitian Kelas XI SMA Serba Bakti Suryalaya tahun ajaran 2022/2023**

| N <sub>0</sub> | <b>Kelas</b> | Jumlah<br><b>Siswa</b> | <b>Proses Pembelajaran</b>     | Keterangan       |  |  |  |  |
|----------------|--------------|------------------------|--------------------------------|------------------|--|--|--|--|
|                | XI IPS 1     | 30                     | Discovery Learning             | Kelas Eksperimen |  |  |  |  |
| $\overline{2}$ | XI IPS 2     | 30                     | Model Pembelajaran<br>Langsung | Kelas Kontrol    |  |  |  |  |
|                | Jumlah       | 60                     |                                |                  |  |  |  |  |

## **3.5. Teknik Pengumpulan Data**

Teknik pengumpulan data yang akan digunakan pada penelitian ini adalah sebagai berikut:

- 1. Tes, dapat dikatakan sebagai alat ukur berbentuk soal atau pertanyaan tertulis. Tes dalam penelitian ini terdiri dari post tes berupa soal pilihan ganda dengan 5 option sejumlah 50 soal. Tes ini digunakan untuk mengumpulkan data bersifat kuantitatif (angka), berupa nilai-nilai hasil belajar siswa pada ranah kognitif, untuk mengetahui sejauh mana tingkat pengetahuan siswa dalam pembelajaran.
- 2. Observasi, berarti menggunakan mata dan telinga sebagai jendela untuk merekam data. Dilihat dari sejauh mana keterlibatan peneliti/pengumpuldata dalam event yang diamati (Suwartono, 2014: 41). Tujuan observasi pada penelitian ini ialah untuk memperoleh dan pengambilan sejumlah data sikap siswa dan aktivitas guru dalam kegiatan pembelajaran menggunakan model pembelajaran *discovery learning*.

## **3.6. Instrumen Penelitian**

Instrumen penelitian merupakan hal yang harus ditentukan didalam penlitian, lebih lanjut, menurut sugiono (191:2015) instrumen merupakan alat untuk mengukur, mengobservasi yang dapat menghasilkan data kuantitatif instrumen yang digunakan untuk dalam penelitian ini dengan cara

#### **3.6.1 Instrumen Soal Hasil Belajar**

Instrumen soal hasil belajar digunakan untuk dibagikan kepada peserta didik yang berupa pretes dan posttest, menurut KBBI soal adalah hal yang harus dipecahkan masalah nya jadi dikatakan soal dapat berupa suatu permasalahan yang harus dipecahkan. Instrumen yang digunakan dalam penelitian ini adalah tes hasil belajar yaituh berupa bentuk tes soal pilihan ganda ber jumlah 50 soal soal dengan 5 opsi aspek yang diukur yaitu dominan kognitif pada jenjang mengingat (C1), memahami (C2) mengaplikasikan, (C3), menganalisis (C4) mengevaluasi, (C5) dan menciptakan instrumen ini diuji dulu kepada kelas XI IPS 1 dan IPS 2 dengan jumlah 50 responden. Proses penentuan soal di dalam nya harus berdasarkan kisi kisi soal kisi kisi mnurut KBBI merupakan rangkuman dari beragai sumber dan berbagai sumber berikut merupakan kisi kisi dalam pembuatan soal yang tertuang pada tabel 3.4:

| Kompetensi<br><b>Dasar</b>                          | Materi Ajar                                       | <b>Indikator Butir</b><br><b>Soal</b>                                      | <b>Level</b><br>Kognitif | <b>Nomor</b><br><b>Soal</b>    |
|-----------------------------------------------------|---------------------------------------------------|----------------------------------------------------------------------------|--------------------------|--------------------------------|
|                                                     | Pengertian<br>ketenagakerjaa<br>n                 | 3.3.1<br>Menjelaskan<br>pengertian tenaga<br>kerja, angkatan kerja,<br>dan | C1                       | 2,16,31,34<br>,37,40,48,<br>50 |
|                                                     |                                                   | kesempatan<br>kerja                                                        |                          |                                |
|                                                     | Jenis-jenis<br>tenaga kerja                       | 3.3.2<br>Menyebut kan jenis-                                               | C1                       | 3,35                           |
|                                                     |                                                   | jenis tenaga kerja                                                         | C <sub>5</sub>           | 20,35,38                       |
| 3.3 Menganalisis<br>permasalahan<br>ketenagakerjaan | Upaya<br>meningkatkan<br>kualitas tenaga<br>kerja | 3.3.3 Menjelas kan<br>upaya meningka tkan<br>kualitas tenaga kerja         | C2                       | 1,4,10,30,1<br>1,28,41,44      |
| dalam<br>pembangunan<br>ekonomi                     | Sistem upah                                       | 3.3.4<br>Menganalisis<br>sistem upah di<br>Indonesia                       | C1                       | 5,6,7,15,1<br>9,29,45,43       |
|                                                     | Pengangguran                                      | 3.3.5<br>Menjelaskan tingkat<br>pengangguran                               | C <sub>4</sub>           | 8,9,12,42                      |
|                                                     |                                                   | 3.3.6 Menyebutkan<br>jenis<br>pengangguran<br>dan penyebabnya              | C <sub>2</sub>           | 13, 14, 17, 1<br>8,46          |
|                                                     |                                                   | 3.3.7<br>menyebutkan<br>dampak<br>pengangguran<br>terhadap<br>pembangunan  | C <sub>3</sub>           | 22, 24, 26, 3<br>3,36,49       |
|                                                     |                                                   | nasional                                                                   |                          |                                |
|                                                     |                                                   | 3.3.8<br>menjelaskan<br>cara-cara<br>Mengatasi<br>pengangguran             | C <sub>2</sub>           | 21, 23, 25, 2<br>7,32,39,47    |

**Tabel 3. 4 Kisi Kisi Instrumen Pada Materi Ketenagakerjaan**

## **3.7. Teknik Analisis Data**

## **3.7.1 Uji Instrumen**

## **1. Uji Validitas**

Alat ukur atau instrumen yang baik harus memenuhi dua syarat yaitu validitas dan reliabilitas agar menghasilkan kesimpulan yang sesuai dan tidak bias. Menurut Sugiyono (2013:121) menjelaskan bahwa "Instrurnen yang valid berarti alat ukur yang digunakan untuk mendapatkan data (rnengukur) itu valid. Valid berarti instrumen tersebut dapat digunakan untuk mengukur apa yang seharusnya diukur". Pada penelitian ini uji validitas dilakukan pada siswa SMA Negeri 4 tasikmalaya dengan jumlah 37 orang yang dilakukan akan menggunakan SPSS 26 berikut Tabel 3.5:

| Pedoman Untuk Memberikan Interpretasi Koefisien Korelasi |               |  |  |  |  |  |  |  |  |  |
|----------------------------------------------------------|---------------|--|--|--|--|--|--|--|--|--|
| <b>Interval koefisien</b>                                |               |  |  |  |  |  |  |  |  |  |
| $0,00 - 0,199$                                           | Sangat rendah |  |  |  |  |  |  |  |  |  |
| $0,20-0,399$                                             | Rendah        |  |  |  |  |  |  |  |  |  |
| $0,40-0,599$                                             | Sedang        |  |  |  |  |  |  |  |  |  |
| $0,60 - 0,799$                                           | Kuat          |  |  |  |  |  |  |  |  |  |
| $0,80 - 1,000$                                           | Sangat kuat   |  |  |  |  |  |  |  |  |  |
| $\sim$<br>(0.012)<br>$\sim$                              |               |  |  |  |  |  |  |  |  |  |

**Tabel 3. 5 Pedoman Untuk Memberikan Interpretasi Koefisien Korelasi**

Sumber : Sugiyono (2012)

Berdasarkan penghitungan uji validitaas soal instrumen yang telah diuji cobakan dapat diketahui dalam tabel sebagai berikut Tabel 3.6:

|                 | LAUCL J.V<br><b>Uji Validitas</b> |                |                 |            |  |  |  |  |  |  |  |  |  |
|-----------------|-----------------------------------|----------------|-----------------|------------|--|--|--|--|--|--|--|--|--|
| <b>No. Soal</b> | <b>R</b> Hitung                   | <b>R</b> Tabel | <b>Kriteria</b> | Keterangan |  |  |  |  |  |  |  |  |  |
| 1               | 0,818                             | 0,3246         | Sangat Kuat     | Valid      |  |  |  |  |  |  |  |  |  |
| $\overline{2}$  | 0,696                             | 0,3246         | Kuat            | Valid      |  |  |  |  |  |  |  |  |  |
| 3               | 0,787                             | 0,3246         | Kuat            | Valid      |  |  |  |  |  |  |  |  |  |
| $\overline{4}$  | 0,549                             | 0,3246         | Sedang          | Valid      |  |  |  |  |  |  |  |  |  |
| 5               | 0,818                             | 0,3246         | Sangat Kuat     | Valid      |  |  |  |  |  |  |  |  |  |
| 6               | 0,648                             | 0,3246         | Kuat            | Valid      |  |  |  |  |  |  |  |  |  |
| 7               | 0,731                             | 0,3246         | Kuat            | Valid      |  |  |  |  |  |  |  |  |  |
| 8               | 0,439                             | 0,3246         | Sedang          | Valid      |  |  |  |  |  |  |  |  |  |
| 9               | 0,644                             | 0,3246         | Kuat            | Valid      |  |  |  |  |  |  |  |  |  |
| 10              | 0,333                             | 0,3246         | Rendah          | Valid      |  |  |  |  |  |  |  |  |  |
| 11              | 0,611                             | 0,3246         | Kuat            | Valid      |  |  |  |  |  |  |  |  |  |
| 12              | 0,454                             | 0,3246         | Sedang          | Valid      |  |  |  |  |  |  |  |  |  |

**Tabel 3.6**

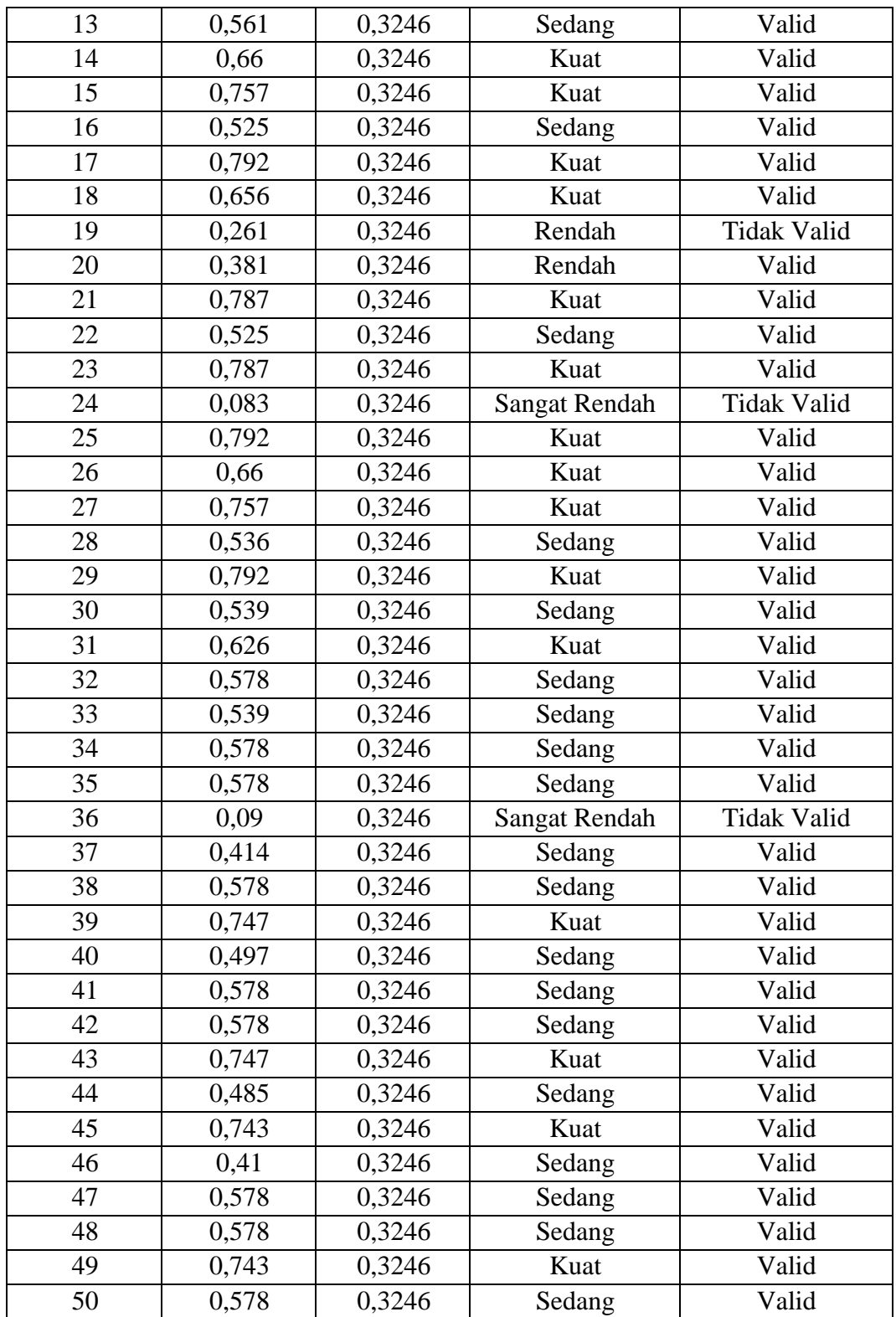

#### **2. Uji Reliabilitas**

Selain harus mencapai validitas, instrumen penelitian juga harus reabilitas. Menurut Creswell & Creswell, (2018: 334) reliabilitas adalah:

*Reliability refers to whether scores to items on an instrument are internallyconsistent (i.e., are the item responses consistent across constructs?), stableover time (test- retest correlations), and whether there was consistency in test administration and scoring.*

Jelas, dari pernyataan tersebut dapat disimpulkan bahwa uji realibilitas berfungsi untuk mengetahui tingkat konsistensi suatu instrument penelitian yang akan digunakan oleh peneliti. Pada penelitian ini uji reliabilitas yang dilakukan akan menggunakan SPSS 26 dapat dilihat pada tabel 3.7 sebagai berikut:

| THETVAL NATE OF THE RELEASED                                     |                         |  |  |  |  |  |  |  |  |
|------------------------------------------------------------------|-------------------------|--|--|--|--|--|--|--|--|
| <b>Interval koefisien</b>                                        | <b>Tingkat hubungan</b> |  |  |  |  |  |  |  |  |
| $0,20-0,399$                                                     | Rendah                  |  |  |  |  |  |  |  |  |
| $0,40-0,599$                                                     | Sedang                  |  |  |  |  |  |  |  |  |
| $0,60 - 0,799$                                                   | Kuat                    |  |  |  |  |  |  |  |  |
| $0,80 - 1,000$                                                   | Sangat kuat             |  |  |  |  |  |  |  |  |
| $C_{\text{total}}$ $\omega$ $C_{\text{total}}$ $\omega$ $(2012)$ |                         |  |  |  |  |  |  |  |  |

**Tabel 3. 7 Interval Kategori Reliabilitas**

Sumber: Sugiyono (2012)

Adapun hasil uji reliabilitas pada penelitian ini dapat dilihat pada tabel 3.8 sebagai berikut:

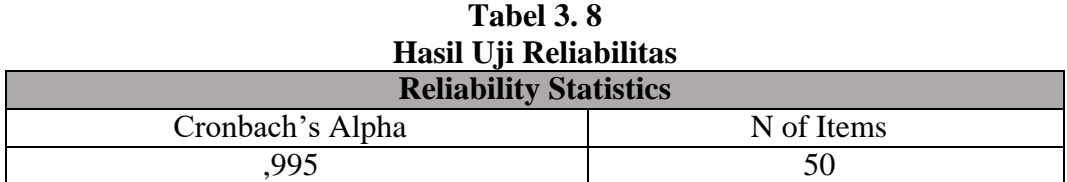

Syarat suatu data dikatakan reliabel sendiri ialah nilai cronbach alpa harus lebih dari 0,60. Adapun nilai cronbach alpa yang didapat sebesar 0,995 > 0,60. Dari hasil reliabilitas menunjukkan nilai cronbach alpa sebesar 0,955, yang berarti bahwa reliabilitas bersifat sangat kuat.

## **3. Analisis Butir Soal**

Analisis butir soal digunakan untuk mengukur suatu hasil belajar siswa. Lebih lanjut Sudjana (2016:135) "Analisis butir soal atau analisis sistem adalah pengkajian pertanyaan-pertanyaan tes agar diperoleh perangkat pertanyaan yang memiliki kualitas yang memadai". Dalam menganalisis butir soal atau dua jenis analisis soal, yakni analisis tingkat kesukaran soal dan analisis daya pembeda.

a. Tingkat Kesukaran

Asumsi yang digunakan untuk memperoleh kualitas soal yaitu dengan melakukan pengujian soal. Soal yang baik adalah soal yang pas didalam pembagiannya yaitu tidak terlalu mudah dan tidak terlalu sukar. Tingkat kesukaran soal dipandang dari kesanggupan, dari kesanggupan atau kemampuan siswa dalam menjawabnya, bukan dilihat dari sudut guru sebagai pembuat soal, persoalan yang penting dalam melakukan analisis tingkat kesukaran soal adalah penentuan proporsi dan kriteria soal yang termasuk mudah, sedang dan sukar. Cara melakukan analisis untuk menentukan tingkat kesukaran soal adalah dengan menggunakan rumus sebagai berikut:

$$
\mathbf{I}=\frac{B}{N}
$$

Keterangan :

I :Indeks Kesulitan untuk setiap butir soal

B :Banyaknya siswa yang menjawab benar setiap butir soal

N :Banyaknya siswa yang memberikan jawaban pada soal yang dimaksudkan

Bilangan yang menunjukan sukar dan rendahnya soal tersebut indeks kesukaran (difficult Index), besar indeks kesukaran antara 0,00 sampai dengan 1,00, sehingga kriteria yang digunakan yaitu makin kecil indeks yang diperoleh, maka makin sulit soal tersebut. Sebaliknya semakin besar indeks yang diperoleh, maka makin sulit soal tersebut. Berikut ini merupakan tabel klarifikasi kriteria indeks kesukaran yang disajikan dalam bentuk tabel 3.9

| <b>Tingkat Kesukaran</b> |                          |  |  |  |  |  |  |
|--------------------------|--------------------------|--|--|--|--|--|--|
| <b>Interval</b>          | <b>Tingkat Kesukaran</b> |  |  |  |  |  |  |
| $0.00 - 0.30$            | Sukar                    |  |  |  |  |  |  |
| $0.31 - 0.70$            | Sedang                   |  |  |  |  |  |  |
| $0.71 - 1.00$            | Mudah                    |  |  |  |  |  |  |

**Tabel 3. 9**

Sumber : Sudjana (2016:137)

Adapun hasil dari analisis kesukaran pada soal akan disajikan pada tabel 3.10 berikut:

| N <sub>0</sub> | <b>Tingkat</b><br><b>Kesukaran</b> |                     | N <sub>0</sub> | <b>Tingkat</b><br><b>Kesukaran</b> |                     |
|----------------|------------------------------------|---------------------|----------------|------------------------------------|---------------------|
|                |                                    | <b>Interpretasi</b> |                |                                    | <b>Interpretasi</b> |
| 1              | 0,621622                           | Sedang              | 26             | 0,594595                           | Sedang              |
| $\overline{2}$ | 0,540541                           | Sedang              | 27             | 0,594595                           | Sedang              |
| 3              | 0,567568                           | Sedang              | 28             | 0,783784                           | Mudah               |
| $\overline{4}$ | 0,72973                            | Mudah               | 29             | 0,648649                           | Sedang              |
| 5              | 0,621622                           | Sedang              | 30             | 0,594595                           | Sedang              |
| 6              | 0,540541                           | Sedang              | 31             | 0,648649                           | Sedang              |
| $\overline{7}$ | 0,567568                           | Sedang              | 32             | 0,486486                           | Sedang              |
| 8              | 0,486486                           | Sedang              | 33             | 0,594595                           | Sedang              |
| 9              | 0,405405                           | Sedang              | 34             | 0,486486                           | Sedang              |
| 10             | 0,297297                           | Sukar               | 35             | 0,486486                           | Sedang              |
| 11             | 0,594595                           | Sedang              | 36             | 0,486486                           | Sedang              |
| 12             | 0,405405                           | Sedang              | 37             | 0,459459                           | Sedang              |
| 13             | 0,513514                           | Sedang              | 38             | 0,486486                           | Sedang              |
| 14             | 0,594595                           | Sedang              | 39             | 0,378378                           | Sedang              |
| 15             | 0,594595                           | Sedang              | 40             | 0,513514                           | Sedang              |
| 16             | 0,756757                           | Mudah               | 41             | 0,486486                           | Sedang              |
| 17             | 0,648649                           | Sedang              | 42             | 0,486486                           | Sedang              |
| 18             | 0,513514                           | Sedang              | 43             | 0,378378                           | Sedang              |
| 19             | 0,648649                           | Sedang              | 44             | 0,513514                           | Sedang              |
| 20             | 0,567568                           | Sedang              | 45             | 0,378378                           | Sedang              |
| 21             | 0,567568                           | Sedang              | 46             | 0,540541                           | Sedang              |
| 22             | 0,756757                           | Mudah               | 47             | 0,486486                           | Sedang              |
| 23             | 0,567568                           | Sedang              | 48             | 0,486486                           | Sedang              |
| 24             | 0,675676                           | Sedang              | 49             | 0,378378                           | Sedang              |
| 25             | 0,648649                           | Sedang              | 50             | 0,486486                           | Sedang              |

**Tabel 3. 10 Hasil Analisis Kesukaran Soal**

# b. Daya pembeda

Daya pembeda soal (Item Discimination) merupakan kemampuan soal untuk membedakan antara siswa yang berkemampuan tinggi dengan siswa yang berkemampuan rendah. Artinya yaitu apabila soal tersebut diberikan kepada anak yang mampu, hasilnya menujukkan prestasi yang tinggi, dan bila diberikan kepada siswa yang lemah, hasilnya rendah. Sejalan dengan ini menurut Sudjana (2016:141) tujuan dari daya pembeda yaitu: "untuk mengetahui kesanggupan soal dengan membedakan siswa yang tergolong mampu dengan siswa yang tergolong kurang atau lemah dalam prestasinya. Dalam Lestari, Karunia Eka & Mokhammad Ridwan Yudhanegara (2015:217) menentukan rumus untuk mencari daya pembeda dan dapat dilihat didalam tabel 3.14 mengenai klasifikasi daya pembeda sebagai berikut:

$$
DP = \frac{nA - nB}{NA} \text{ atau } DP = \frac{nA - nB}{NB}
$$

Keterangan :

DP : Indeks daya pembeda butir soal

NA : Banyaknya siswa kelompok atas yang menjawab soal dengan benar

NB : Banyaknya siswa kelompok bawah yang menjawab soal dengan benar

NA : Banyak siswa kelompok atas

NB : Banyak siswa kelompok bawah

**Tabel 3.11 Klasifikasi Skor Daya Pembeda**

| Kategori     |
|--------------|
| Sangat baik  |
| Baik         |
| Cukup baik   |
| <b>Buruk</b> |
| Sangat Buruk |
|              |

Sumber: Lestari, Karunia Eka & Mokhammad Ridwan Yudhanegara

Berdasarkan perhitungan daya pembeda soal dari instrumen yang telah

diuji cobakan dapat diketahui pada tabel 3.12 berikut:

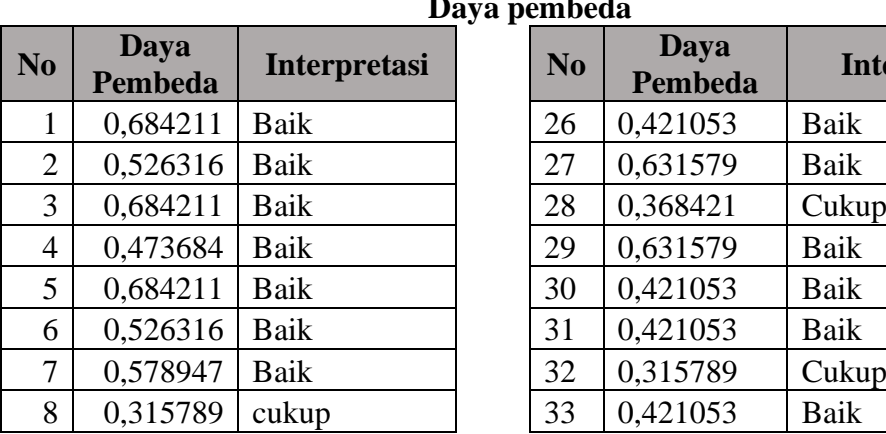

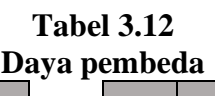

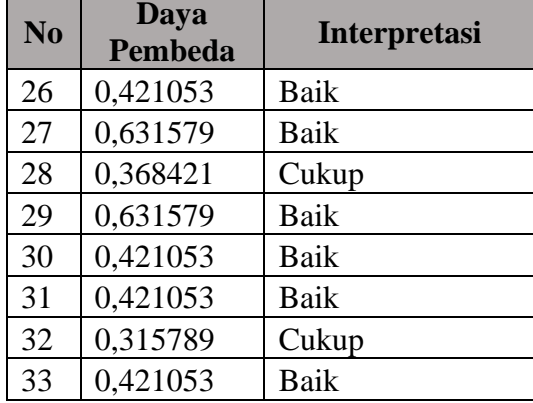

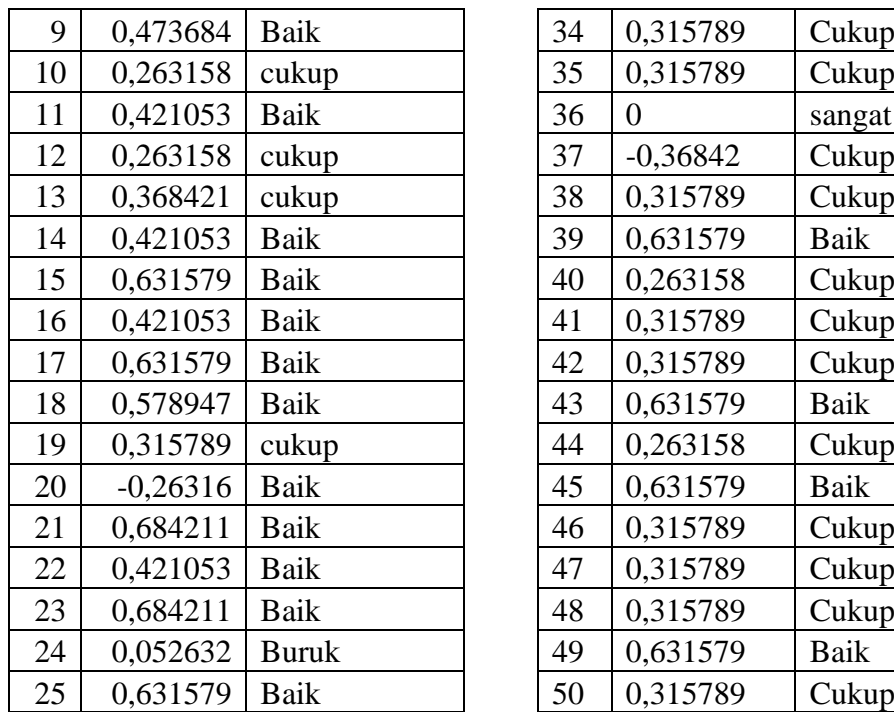

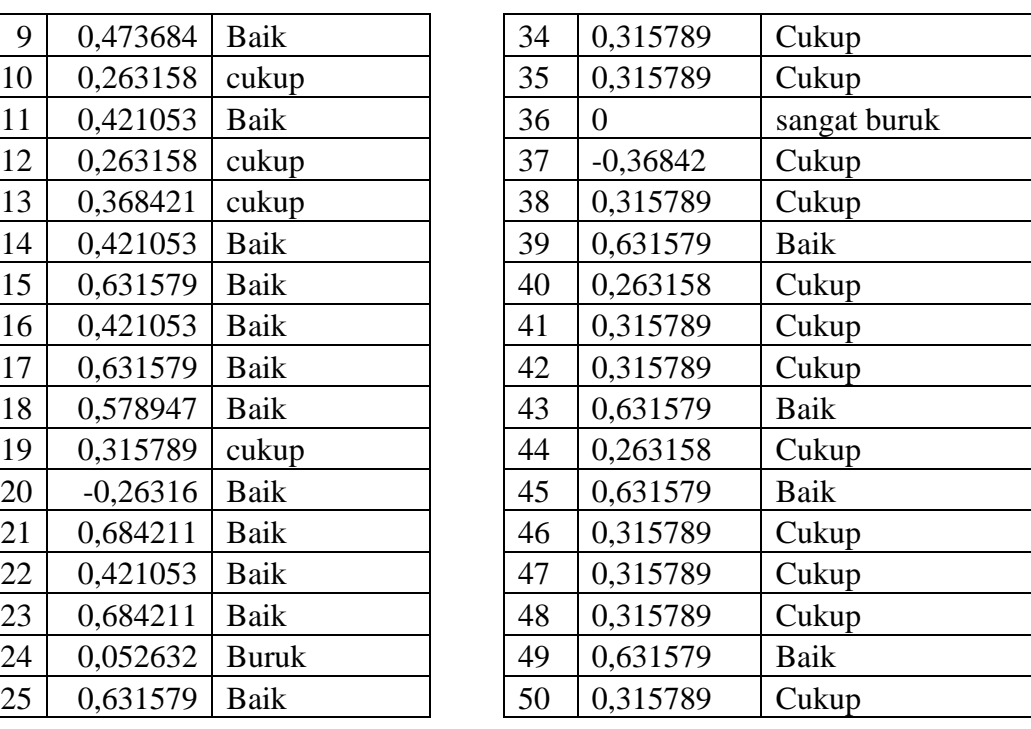

#### **3.8 Pengolahan Data**

Data yang diperoleh saat hasil penelitian awal tes (Pre test) dan tes akhir (Post Test) melalui pengolahan data dengan penskoran, mengubah skor menjadi nilai, menghitung nilai minimum, maksimum dan rata-rata dari hasil tes, maka langkah selanjutnya adalah pengolahan. Berikut ini merupakan teknik pengolahan data.

#### **3.8.1 Teknik penskoran**

Proses penskoran merupakan salah satu cara untuk mengubah dari skor menjadi nilai dimana cara tersebut untuk mempermudah dalam penghitungan hasil perolehan test. Adapun rumus perubahan skor menjadi nilai adalah sebagai berikut.

Nilai 
$$
\frac{skor\ tercapai}{skor\ total}x\ 100
$$

Keterangan :

Skor Tercapai : Jumlah jawaban benar

Skor Total : Penjumlahan dari keseluruhan item skor

Sedangkan dalam penskoran keaktifan siswa dan juga hasil belajar siswa

dilakukan dengan menjumlahkan segala nilai yang diperoleh dari indikator hasil belajar, kemudian mencari nilai rata-rata siswa. Nilai rata-rata tersebut diperoleh dari rumus sebagai berikut:

$$
\frac{1}{N} \sum_{i=1}^{n} = 1
$$

Keterangan :

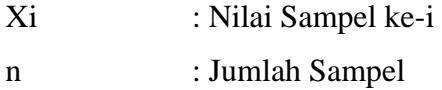

#### **3.8.2 Pengolahan N-Gain**

Data N-gain atau gain ternormalisasi data yang diperoleh dengan membandingkan selisih skor posttest dan pretest dengan selisih SMI (Skor Maksimum Ideal) dan pretest. Selain digunakan untuk melihat kemampuan siswa data ini juga memberikan informasi mengenai pencapaian kemampuan siswa. Nilai N-gain ditentukan dengan menggunakan rumus berikut.

$$
N\text{-Gain} = \frac{skor\ post\ test - skor\ pretest}{skor\ Ideal - skor\ pretest}
$$

Tinggi atau rendahnya nilai N-gain ditentukan berdasarkan kriteria yang dapat dilihat pada tabel 3.13 berikut:

| Kriteria Skor Gain Ternormalisasi |                 |  |  |  |  |  |  |  |  |  |
|-----------------------------------|-----------------|--|--|--|--|--|--|--|--|--|
| Nilai N-Gain                      | <b>Kriteria</b> |  |  |  |  |  |  |  |  |  |
| N-gain $\geq 0.70$                | Tinggi          |  |  |  |  |  |  |  |  |  |
| $0,30 < N$ -gain $< 0,70$         | Sedang          |  |  |  |  |  |  |  |  |  |
| N-gain $\leq 0.30$                | Rendah          |  |  |  |  |  |  |  |  |  |

**Tabel 3. 13 Kriteria Skor Gain Ternormalisasi**

Sumber : Lestari, Eka Kurnia dan Mokhamad Ridwan Yudhanegara (2015:235)

### **3.9. Uji Prasyarat Analisis**

## **3.9.1 Uji Normalitas**

Uji normalitas digunakan untuk menentukan data yang telah dikumpulkan berdistribusi normal atau diambil dari populasi normal. Berdasarkan pengalaman empiris beberapa pakar statistik, data yang banyaknya lebih dari 30 angka (n^ 30), maka sudah dapat diasumsikan berdistribusi normal (Qomusuddin,2019: 3) Pada penelitian ini, peneliti akan menggunakan metode uji normalitas Kolmogorov Smirnov, dengan ketentuan pada nilai Sig (signifikansi) harus lebih dari 0,05 agar bisa dikatakan data terdistribusi normal, apabila kurang dari 0,05 maka kesimpulannya data tidak terdistribusi normal

## **3.9.2 Uji Homogenitas**

Uji homogenitas digunakan untuk mengetahui apakah data yang diperoleh memiliki varian homogen atau tidak. Dalam penelitian ini peneliti menggunakan SPSS versi 24.0 dengan uji levene Statistik dengan taraf signifikan 5% atau 0,05. Data dinyatakan homogen jika nilai Asymp Sig.  $(2 - \text{tailed}) > 0.05$ .

#### **3.10. Uji Hipotesis**

Perhitungan pada penelitian ini menggunakan SPSS versi 26.0 dengan statistik uji independent T-test. Untuk mengambil keputusan dapat dilihat setelah dilakukan analisis data, yaitu jika signifikan >0.05 maka H1 diterima dan jika signifikan.

## **1. Uji** *Paired Sample T Test*

Uji paried sample t-test Di gunakan untuk membuktikan ada atau tidak nyah perbedaan yang signifikan antara hasil pretest dan posttest tolak Ho jika nilai sigh  $(2$ -tailed) <0,05 dan terima Ho jika nilai sigh  $(2$ -tailed) > 0.05.

## **2. Uji** *Independent T-Test*

Di gunakan untuk membuktikan ada tidak nya perbedaan yang signifikan antara hasil belajar siswa dan N-gain yang menggunakan model pembelajaran *discovery learning* dengan model pembelajaran langsung sesudah perlakuan. Hipotesis akan di terima jika nilai sigh (2-tailed) > 5% atau 0,05 dan hipotesis akan di tolak jika nilai sigh  $(2$ -tailed) < 5% atau 0,05.

#### **3.11. Langkah-Langkah Penelitian**

Prosedur dalam melaksanakan kegiatan penelitian ini dibagi menjadi tiga tahap, yaitu :

- 1. Tahap Persiapan
	- a. Mengurus surat izin penelitian yang akan diserahkan kepada SMA Serba Bakti Suryalaya Kabupaten Tasikmalaya Jawa Barat
	- b. Menyusun silabus, RPP, dan instrumen penelitian

c. Menentukan jadwal penelitian dan pengkondisian kelas

# 2. Tahap Pelaksanaan

- a. Melakukan belajar mengajar sebanyak 3x pertemuan
- b. Memberikan perlakuan selama materi Ketenagakerjaan diajarkan, dengan alokasi waktu 3x45 menit setiap pertemuan.

## 3. Tahap Pelaporan

- a. Melakukan post test
- b. Mengolah dan menganalisis data
- c. Penyusunan laporan.

## **3.12 Tempat dan Waktu Penelitan**

## **3.12.1 Tempat Penelitian**

Penelitian dilaksanakan Pada siswa kelas XI IPS di SMA Serba Bakti Suryalya Kabupaten Tasikmalaya.

# **3.12.2 Waktu Penelitian**

Waktu untuk pelaksanaan penelitian ini yaitu dimulai bulan Agustus 2022 sampai dengan bulan Oktober 2023 untuk lebih jelasnya disajikan dalam tabel berikut ini:

|                |                                                                                                    | <b>Bulan/Tahun</b> |                        |   |                |  |  |                   |                |  |                                                   |  |                   |  |                                |              |                         |  |                      |                |                |              |                                    |       |  |  |
|----------------|----------------------------------------------------------------------------------------------------|--------------------|------------------------|---|----------------|--|--|-------------------|----------------|--|---------------------------------------------------|--|-------------------|--|--------------------------------|--------------|-------------------------|--|----------------------|----------------|----------------|--------------|------------------------------------|-------|--|--|
| NO.            | <b>Jadwal Kegiatan</b>                                                                                                    |                    | <b>Agustus</b><br>2022 |   |                |  |  | - Oktober<br>2022 |                |  | September   November –<br><b>Desember</b><br>2022 |  |                   |  | Januari –<br><b>Maret 2023</b> |              |                         |  | April - Juni<br>2023 |                |                |              | $Juli -$<br><b>Oktober</b><br>2023 |       |  |  |
|                |                                                                                                    |                    | 2 <sup>1</sup>         | 3 | $\overline{4}$ |  |  | $2 \mid 3 \mid$   | $\overline{4}$ |  |                                                   |  | $2 \mid 3 \mid 4$ |  | $\overline{2}$                 | $\mathbf{3}$ | $\overline{\mathbf{4}}$ |  | $\overline{2}$       | 3 <sup>1</sup> | $\overline{4}$ | $\mathbf{1}$ |                                    | 2 3 4 |  |  |
|                | <b>Tahap Persiapan</b>                                                                                                    |                    |                        |   |                |  |  |                   |                |  |                                                   |  |                   |  |                                |              |                         |  |                      |                |                |              |                                    |       |  |  |
|                | a. Mengurus surat izin penelitian                                                                                          |                    |                        |   |                |  |  |                   |                |  |                                                   |  |                   |  |                                |              |                         |  |                      |                |                |              |                                    |       |  |  |
|                | RPP,<br>silabus,<br>b. Menyusun<br>dan<br>instrumen penelitian                                                             |                    |                        |   |                |  |  |                   |                |  |                                                   |  |                   |  |                                |              |                         |  |                      |                |                |              |                                    |       |  |  |
|                | c. Menentukan jadwal penelitian dan<br>pengkondisian kelas                                                                 |                    |                        |   |                |  |  |                   |                |  |                                                   |  |                   |  |                                |              |                         |  |                      |                |                |              |                                    |       |  |  |
| $\overline{2}$ | <b>Tahap Pelaksanaan</b>                                                                                                   |                    |                        |   |                |  |  |                   |                |  |                                                   |  |                   |  |                                |              |                         |  |                      |                |                |              |                                    |       |  |  |
|                | Melakukan<br>belajar<br>mengajar<br>a.<br>sebanyak 3x pertemuan                                                            |                    |                        |   |                |  |  |                   |                |  |                                                   |  |                   |  |                                |              |                         |  |                      |                |                |              |                                    |       |  |  |
|                | b. Memberikan perlakuan selama materi<br>Ketenagakerjaan<br>diajarkan, dengan alokasi waktu 3x45<br>menit setiap pertemuan |                    |                        |   |                |  |  |                   |                |  |                                                   |  |                   |  |                                |              |                         |  |                      |                |                |              |                                    |       |  |  |
| 3              | <b>Tahap Pelaporan</b>                                                                                                    |                    |                        |   |                |  |  |                   |                |  |                                                   |  |                   |  |                                |              |                         |  |                      |                |                |              |                                    |       |  |  |
|                | a. Melakukan post test                                                                                                    |                    |                        |   |                |  |  |                   |                |  |                                                   |  |                   |  |                                |              |                         |  |                      |                |                |              |                                    |       |  |  |
|                | b. Mengolah dan menganalisis data                                                                                          |                    |                        |   |                |  |  |                   |                |  |                                                   |  |                   |  |                                |              |                         |  |                      |                |                |              |                                    |       |  |  |
|                | c. mempungsikan hasil                                                                                                    |                    |                        |   |                |  |  |                   |                |  |                                                   |  |                   |  |                                |              |                         |  |                      |                |                |              |                                    |       |  |  |

**Tabel 3. 14 Jadwal Penelitian**